# NSSound Class Reference

**Cocoa > Audio**

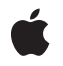

**2008-10-15**

#### É

Apple Inc. © 2008 Apple Inc. All rights reserved.

No part of this publication may be reproduced, stored in a retrieval system, or transmitted, in any form or by any means, mechanical, electronic, photocopying, recording, or otherwise, without prior written permission of Apple Inc., with the following exceptions: Any person is hereby authorized to store documentation on a single computer for personal use only and to print copies of documentation for personal use provided that the documentation contains Apple's copyright notice.

The Apple logo is a trademark of Apple Inc.

Use of the "keyboard" Apple logo (Option-Shift-K) for commercial purposes without the prior written consent of Apple may constitute trademark infringement and unfair competition in violation of federal and state laws.

No licenses, express or implied, are granted with respect to any of the technology described in this document. Apple retains all intellectual property rights associated with the technology described in this document. This document is intended to assist application developers to develop applications only for Apple-labeled computers.

Every effort has been made to ensure that the information in this document is accurate. Apple is not responsible for typographical errors.

Apple Inc. 1 Infinite Loop Cupertino, CA 95014 408-996-1010

Apple, the Apple logo, Cocoa, Mac, Mac OS, and QuickTime are trademarks of Apple Inc., registered in the United States and other countries.

NeXT is a trademark of NeXT Software, Inc., registered in the United States and other countries.

Simultaneously published in the United States and Canada.

**Even though Apple has reviewed this document, APPLE MAKESNOWARRANTYOR REPRESENTATION, EITHER EXPRESS OR IMPLIED, WITH RESPECT TO THIS DOCUMENT, ITS QUALITY, ACCURACY, MERCHANTABILITY,OR FITNESS FOR A PARTICULAR PURPOSE. AS A RESULT, THIS DOCUMENT IS PROVIDED "AS IS," AND YOU, THE READER, ARE**

**ASSUMING THE ENTIRE RISK AS TO ITS QUALITY AND ACCURACY.**

**IN NO EVENT WILL APPLE BE LIABLE FOR DIRECT, INDIRECT, SPECIAL, INCIDENTAL, OR CONSEQUENTIALDAMAGES RESULTINGFROM ANY DEFECT OR INACCURACY IN THIS DOCUMENT, even if advised of the possibility of such damages.**

**THE WARRANTY AND REMEDIES SET FORTH ABOVE ARE EXCLUSIVE AND IN LIEU OF ALL OTHERS, ORAL OR WRITTEN, EXPRESS OR IMPLIED. No Apple dealer, agent, or employee is authorized to make any modification, extension, or addition to this warranty.**

**Some states do not allow the exclusion orlimitation of implied warranties or liability for incidental or consequential damages, so the above limitation or exclusion may not apply to you. This warranty gives you specific legal rights, and you may also have other rights which vary from state to state.**

## **Contents**

#### **[NSSound](#page-4-0) Class Referenc e 5**

O [verview](#page-4-1) 5 [Adopted](#page-5-0) Protocols 6 [Tasks](#page-5-1) 6 C reating [Sounds](#page-5-2) 6 [Configuring](#page-5-3) Sounds 6 Getting Sound [Information](#page-6-0) 7 Playing [Sounds](#page-6-1) 7 W riting [Sounds](#page-6-2) 7 [Deprec](#page-7-0)ated 8 Class [Methods](#page-7-1) 8 [canInitWithPasteboard:](#page-7-2) 8 [soundNamed:](#page-7-3) 8 [soundUnfilteredTyp](#page-8-0) e s 9 Instanc e [Methods](#page-8-1) 9 [channelMapping](#page-8-2) 9 cur [rentTime](#page-9-0) 10 [delega](#page-9-1)te 10 dur [ation](#page-10-0) 11 initWithCon [tentsOfFile:byReference:](#page-10-1) 11 initWithCon [tentsOfURL:byReference:](#page-10-2) 11 [initWithD](#page-11-0) ata: 12 [initWithPasteboard:](#page-11-1) 12 [isPlaying](#page-12-0) 13 [loops](#page-12-1) 13 [name](#page-12-2) 13 [pause](#page-13-0) 14 [pla](#page-13-1) y 14 playbackD [eviceIdentifier](#page-13-2) 14 r [esume](#page-14-0) 15 [setChannelMapping:](#page-14-1) 15 setCur [rentTime:](#page-14-2) 15 [setDelega](#page-15-0)te: 16 setL [oops:](#page-15-1) 16 [setName:](#page-16-0) 17 setPlaybackD [eviceIdentifier](#page-16-1) : 17 [setVolume:](#page-17-0) 18 [stop](#page-17-1) 18 [volume](#page-17-2) 18 writ [eToPasteboard:](#page-18-0) 19 Delegate [Methods](#page-18-1) 19

[sound:didFinishPlaying:](#page-18-2) 19 [Constants](#page-18-3) 19 [NSPasteboard](#page-18-4) Type for Sound Data 19

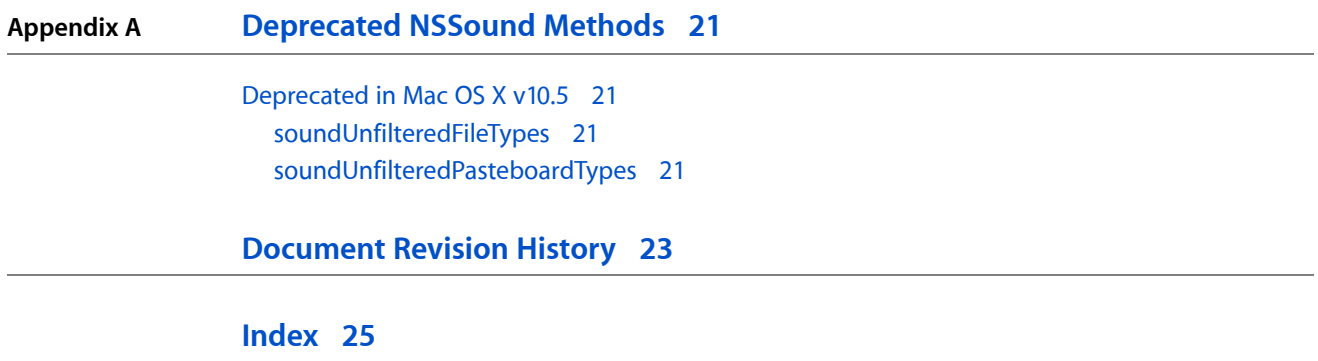

# <span id="page-4-0"></span>NSSound Class Reference

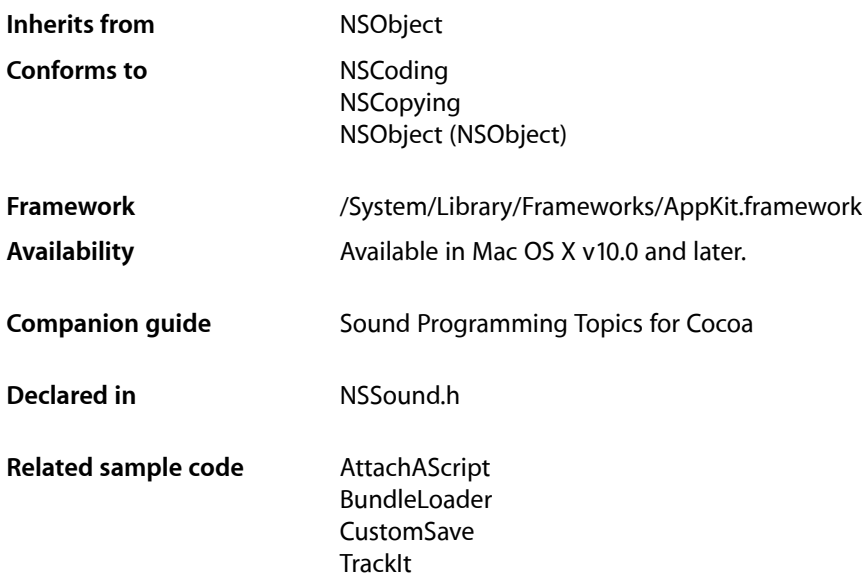

## <span id="page-4-1"></span>**Overview**

The NSSound class provides a simple interface for loading and playing audio files. This class supports the same audio encodings and file formats that are supported by Core Audio and QuickTime.

To use this class, initialize a new instance with the desired file or audio data. You can configure assorted aspects of the audio playback, including the volume and whether the sound loops before you play it. Depending on the type of the audio data, this class may use either Core Audio or QuickTime to handle the actual playback. (Typically, it uses Core Audio to play files in the AIFF, WAVE, NeXT, SD2, AU, and MP3 formats and may use it for other formats in the future as well.) Playback occurs asynchronously so that your application can continue doing work.

You should retain NSSound objects before initiating playback or make sure you have a strong reference to them in a garbage-collected environment. Upon deallocation, a sound object stops playback of the sound (as needed) so that it can free up the corresponding audio resources. If you want to deallocate a sound object immediately after playback, assign a delegate and use the sound:didFinishPlaying: method to deallocate it.

If you want to play the system beep sound, use the NSBeep function.

## <span id="page-5-0"></span>Adopted Protocols

**NSCoding** encodeWithCoder: initWithCoder:

**NSCopying** NSCopying

## <span id="page-5-1"></span>Tasks

## <span id="page-5-2"></span>**Creating Sounds**

[+ canInitWithPasteboard:](#page-7-2) (page 8)

Indicates whether the receiver can create an instance of itself from the data in a pasteboard.

- [initWithContentsOfFile:byReference:](#page-10-1) (page 11) Initializes the receiver with the the audio data located at a given filepath.
- [initWithContentsOfURL:byReference:](#page-10-2) (page 11) Initializes the receiver with the audio data located at a given URL.
- [initWithData:](#page-11-0) (page 12) Initializes the receiver with a given audio data.
- <span id="page-5-3"></span>[– initWithPasteboard:](#page-11-1) (page 12)

Initializes the receiver with data from a pasteboard. The pasteboard should contain a type returned by [soundUnfilteredPasteboardTypes](#page-20-3) (page 21). NSSound expects the data to have a proper magic number, sound header, and data for the formats it supports.

## **Configuring Sounds**

[– name](#page-12-2) (page 13)

Returns the name assigned to the receiver.

[– setName:](#page-16-0) (page 17)

Registers the receiver under a given name.

- [volume](#page-17-2) (page 18) Provides the volume of the receiver.
- [setVolume:](#page-17-0) (page 18)

Specifies the volume of the receiver.

- [currentTime](#page-9-0) (page 10) Provides the receiver's playback progress in seconds.
- [setCurrentTime:](#page-14-2) (page 15) Specifies the receivers playback progress in seconds.
- [loops](#page-12-1) (page 13)

Indicates whether the receiver restarts playback when it reaches the end of its content. Default: NO.

[– setLoops:](#page-15-1) (page 16)

Specifies whether the receiver restarts playback when it reaches the end of its content.

[– playbackDeviceIdentifier](#page-13-2) (page 14)

Identifies the receiver's output device.

- [setPlaybackDeviceIdentifier:](#page-16-1) (page 17) Specifies the receiver's output device.
- channelMapping (page 9) Provides the receiver's channel map.
- [setChannelMapping:](#page-14-1) (page 15) Specifies the receiver's channel map.
- [delegate](#page-9-1) (page 10) Returns the receiver's delegate.
- <span id="page-6-0"></span>[– setDelegate:](#page-15-0) (page 16) Set the receiver's delegate.

## **Getting Sound Information**

- [+ soundUnfilteredTypes](#page-8-0) (page 9) Provides the file types the NSSound class understands.
- [+ soundNamed:](#page-7-3) (page 8) Returns the NSSound instance associated with a given name.
- <span id="page-6-1"></span>[– duration](#page-10-0) (page 11) Provides the duration of the receiver in seconds.

## **Playing Sounds**

- [isPlaying](#page-12-0) (page 13) Indicates whether the receiver is playing its audio data.
- [pause](#page-13-0) (page 14) Pauses audio playback.
- [play](#page-13-1) (page 14) Initiates audio playback.
- [resume](#page-14-0) (page 15) Resumes audio playback.
- <span id="page-6-2"></span>[– stop](#page-17-1) (page 18)
	- Concludes audio playback.
- [sound:didFinishPlaying:](#page-18-2) (page 19) *delegate method* This delegate method is called when an NSSound instance has completed playback of its sound data.

## **Writing Sounds**

[– writeToPasteboard:](#page-18-0) (page 19) Writes the receiver's data to a pasteboard.

## <span id="page-7-0"></span>**Deprecated**

- [+ soundUnfilteredFileTypes](#page-20-2) (page 21) Deprecated in Mac OS X v10.5 Provides the list of file types the NSSound class understands. (Deprecated. Use [soundUnfilteredTypes](#page-8-0) (page 9).)
- [+ soundUnfilteredPasteboardTypes](#page-20-3) (page 21) Deprecated in Mac OS X v10.5 Provides a list of the pasteboard types that the NSSound class can accept. (Deprecated. Use [soundUnfilteredTypes](#page-8-0) (page 9).)

## <span id="page-7-1"></span>Class Methods

## <span id="page-7-2"></span>**canInitWithPasteboard:**

Indicates whether the receiver can create an instance of itself from the data in a pasteboard.

+ (BOOL)**canInitWithPasteboard:**(NSPasteboard \*)*pasteboard*

#### **Parameters**

#### *pasteboard*

Pasteboard containing sound data.

#### **Return Value**

YES when the receiver can handle the data represented by *pasteboard*; NO otherwise.

#### **Discussion**

The [soundUnfilteredPasteboardTypes](#page-20-3) (page 21) method is used to find out whether the class can handle the data in *pasteboard*.

#### **Availability**

Available in Mac OS X v10.0 and later.

#### <span id="page-7-3"></span>**Declared In**

NSSound.h

### **soundNamed:**

Returns the NSSound instance associated with a given name.

+ (id)**soundNamed:**(NSString \*)*soundName*

#### **Parameters**

*soundName*

Name that identifies sound data.

#### **Return Value**

NSSound instance initialized with the sound data identified by *soundName*.

#### **Discussion**

The returned object can be one of the following:

■ One that's been assigned a name with set Name: (page 17)

## **8** Class Methods

**2008-10-15 | © 2008 Apple Inc. All Rights Reserved.**

■ One of the named system sounds provided by the Application Kit framework

If there's no known NSSound object with *soundName*, this method tries to create one by searching for sound files in the application's main bundle (see NSBundle for a description of how the bundle's contents are searched). If no sound file can be located in the application main bundle, the following directories are searched in order:

~/Library/Sounds /Library/Sounds /Network/Library/Sounds /System/Library/Sounds

If no data can be found for *soundName*, no object is created, and nil is returned.

The preferred way to locate a sound is to pass a name without the file extension. See the class description for a list of the supported sound file extensions.

**Availability** Available in Mac OS X v10.0 and later.

**Related Sample Code** BundleLoader CustomSave **TrackIt** 

<span id="page-8-0"></span>**Declared In** NSSound.h

## **soundUnfilteredTypes**

Provides the file types the NSSound class understands.

+ (NSArray\*)soundUnfilteredTypes

#### **Return Value**

Array of UTIs identifying the file types the NSSound class understands.

**Availability** Available in Mac OS X v10.5 and later.

<span id="page-8-2"></span><span id="page-8-1"></span>**Declared In** NSSound.h

## Instance Methods

## **channelMapping**

Provides the receiver's channel map.

- (NSArray \*)channelMapping

#### **Return Value**

The receiver's audio-channel–to–device–channel mappings.

#### **Discussion**

A channel map correlates a sound's channels to the the output-device's channels. For example, a two-channel sound being played on a five-channel device should have a channel map to optimize the sound-playing experience. The default map, correlates the first sound channel to the first output channel, the second sound channel to the second output channel, and so on.

For details about channel maps, see *Core Audio Overview* > "An Overview of Common Tasks."

**Availability** Available in Mac OS X v10.5 and later.

#### **See Also**

[– setChannelMapping:](#page-14-1) (page 15)

#### **Declared In**

<span id="page-9-0"></span>NSSound.h

## **currentTime**

Provides the receiver's playback progress in seconds.

- (NSTimeInterval)currentTime

#### **Return Value**

Receiver's playback progress in seconds.

#### **Discussion**

Sounds start with current Time == 0 and end with current Time ==  $(\lceil \langle \text{sound} \rangle \text{ duration} \rceil - 1)$ .

#### **Availability**

Available in Mac OS X v10.5 and later.

#### **See Also**

- [setCurrentTime:](#page-14-2) (page 15)
- [duration](#page-10-0) (page 11)

#### <span id="page-9-1"></span>**Declared In**

NSSound.h

### **delegate**

Returns the receiver's delegate.

- (id)**delegate**

**Return Value** The receiver's delegate. **Availability** Available in Mac OS X v10.0 and later.

**See Also** [– setDelegate:](#page-15-0) (page 16)

#### **Declared In**

<span id="page-10-0"></span>NSSound.h

## **duration**

Provides the duration of the receiver in seconds.

- (NSTimeInterval)duration

**Return Value** Duration of the receiver in seconds.

**Availability** Available in Mac OS X v10.5 and later.

<span id="page-10-1"></span>**Declared In** NSSound.h

## **initWithContentsOfFile:byReference:**

Initializes the receiver with the the audio data located at a given filepath.

- (id)**initWithContentsOfFile:**(NSString \*)*filepath* **byReference:**(BOOL)*byRef*

#### **Parameters**

*filepath*

Path to the sound file with which the receiver is to be initialized.

*byRef*

When YES only the name of the sound is stored with the NSSound instance when archived using encodeWithCoder:; otherwise the audio data is archived along with the instance.

**Return Value** Initialized NSSound instance.

**Availability**

Available in Mac OS X v10.0 and later.

**Related Sample Code** AttachAScript

<span id="page-10-2"></span>**Declared In** NSSound.h

## **initWithContentsOfURL:byReference:**

Initializes the receiver with the audio data located at a given URL.

- (id)**initWithContentsOfURL:**(NSURL \*)*fileUrl* **byReference:**(BOOL)*byRef*

#### **Parameters**

#### *fileUrl*

URL to the sound file with which the receiver is to be initialized.

*byRef*

When YES only the name of the sound is stored with the NSSound instance when archived using encodeWithCoder:; otherwise the audio data is archived along with the instance.

#### **Return Value**

Initialized NSSound instance.

#### **Availability**

Available in Mac OS X v10.0 and later.

#### **Declared In**

<span id="page-11-0"></span>NSSound.h

### **initWithData:**

Initializes the receiver with a given audio data.

- (id)**initWithData:**(NSData \*)*audioData*

#### **Parameters**

#### *audioData*

Audio data with which the receiver is to be initialized. The data must have a proper magic number, sound header, and data for the formats the NSSound class supports.

#### **Return Value**

Initialized NSSound instance.

#### **Availability**

Available in Mac OS X v10.0 and later.

#### <span id="page-11-1"></span>**Declared In**

NSSound.h

## **initWithPasteboard:**

Initializes the receiver with data from a pasteboard. The pasteboard should contain a type returned by [soundUnfilteredPasteboardTypes](#page-20-3) (page 21). NSSound expects the data to have a proper magic number, sound header, and data for the formats it supports.

- (id)**initWithPasteboard:**(NSPasteboard \*)*pasteboard*

#### **Parameters**

*pasteboard*

The pasteboard containing the audio data with which the receiver is to be initialized. The pasteboard must contain a type returned by [soundUnfilteredPasteboardTypes](#page-20-3) (page 21). The contained data must have a proper magic number, sound header, and data for the formats the NSSound class supports.

NSSound Class Reference

**Return Value** Initialized NSSound instance.

**Availability** Available in Mac OS X v10.0 and later.

### **Declared In**

NSSound.h

## <span id="page-12-0"></span>**isPlaying**

Indicates whether the receiver is playing its audio data.

- (BOOL)**isPlaying**

**Return Value** YES when the receiver is playing its audio data, NO otherwise.

**Availability** Available in Mac OS X v10.0 and later.

<span id="page-12-1"></span>**Declared In** NSSound.h

## **loops**

Indicates whether the receiver restarts playback when it reaches the end of its content. Default: NO.

- (BOOL)loops

#### **Return Value**

YES when the receiver restarts playback when it finishes, NO otherwise.

#### **Availability**

Available in Mac OS X v10.5 and later.

**See Also**

[– setLoops:](#page-15-1) (page 16)

### <span id="page-12-2"></span>**Declared In**

NSSound.h

#### **name**

Returns the name assigned to the receiver.

- (NSString \*)**name**

#### **Return Value**

Name assigned to the receiver; nil when no name has been assigned.

**Availability** Available in Mac OS X v10.0 and later.

#### **See Also**

[– setName:](#page-16-0) (page 17)

**Declared In** NSSound.h

#### <span id="page-13-0"></span>**pause**

Pauses audio playback.

- (BOOL)**pause**

#### **Return Value**

YES when playback is paused successfully, NO when playback is already paused or when an error occurred.

#### **Availability**

Available in Mac OS X v10.0 and later.

#### **Declared In**

<span id="page-13-1"></span>NSSound.h

## **play**

Initiates audio playback.

- (BOOL)**play**

#### **Return Value**

YES when playback is initiated, NO when playback is already in progress or when an error occurred.

#### **Discussion**

This method initiates playback asynchronously and returns control to your application. Therefore, your application can continue doing work while the audio is playing.

#### **Availability**

Available in Mac OS X v10.0 and later.

**Related Sample Code** BundleLoader

## <span id="page-13-2"></span>**Declared In**

NSSound.h

## **playbackDeviceIdentifier**

Identifies the receiver's output device.

- (NSString \*)playbackDeviceIdentifier

#### **Return Value**

Unique identifier of a sound output device.

NSSound Class Reference

#### **Availability**

Available in Mac OS X v10.5 and later.

#### **See Also**

[– setPlaybackDeviceIdentifier:](#page-16-1) (page 17)

#### **Declared In**

<span id="page-14-0"></span>NSSound.h

#### **resume**

Resumes audio playback.

- (BOOL)**resume**

#### **Return Value**

YES when playback is resumed, NO when playback is in progress or when an error occurred.

#### **Discussion**

Assumes the receiver has been previously [pause](#page-13-0)d by sending it pause (page 14).

#### **Availability**

Available in Mac OS X v10.0 and later.

#### **Declared In**

<span id="page-14-1"></span>NSSound.h

## **setChannelMapping:**

Specifies the receiver's channel map.

- (void)setChannelMapping:(NSArray \*)*channelMapping*

#### **Parameters**

*channelMapping*

Audio-channel—to—device–channel mappings for the receiver.

#### **Availability** Available in Mac OS X v10.5 and later.

**See Also** - channelMapping (page 9)

#### <span id="page-14-2"></span>**Declared In**

NSSound.h

## **setCurrentTime:**

Specifies the receivers playback progress in seconds.

- (void)setCurrentTime:(NSTimeInterval)*currentTime*

#### **Parameters**

```
currentTime
```
Playback progress for the receiver.

#### **Discussion**

This property is not archived, copied, or stored on the pasteboard.

#### **Availability**

Available in Mac OS X v10.5 and later.

**See Also** [– currentTime](#page-9-0) (page 10)

## **Declared In**

<span id="page-15-0"></span>NSSound.h

## **setDelegate:**

Set the receiver's delegate.

- (void)**setDelegate:**(id)*delegate*

#### **Parameters**

*delegate* Object to serve as the receiver's delegate.

**Availability** Available in Mac OS X v10.0 and later.

**See Also** [– delegate](#page-9-1) (page 10)

#### <span id="page-15-1"></span>**Declared In**

NSSound.h

## **setLoops:**

Specifies whether the receiver restarts playback when it reaches the end of its content.

- (void)setLoops:(BOOL)*loops*

#### **Parameters**

*Term*

YES to have the receiver restart playback when it reaches the end of its content.

NO to have the receiver conclude playback, instead.

#### **Discussion**

When *loops* is YES, the receiver does not send [sound:didFinishPlaying:](#page-18-2) (page 19) to its delegate when it reaches the end of its content and restarts playback.

#### **Availability**

Available in Mac OS X v10.5 and later.

#### **See Also**

- [loops](#page-12-1) (page 13)
- [stop](#page-17-1) (page 18)

#### **Declared In**

NSSound.h

## <span id="page-16-0"></span>**setName:**

Registers the receiver under a given name.

- (BOOL)**setName:**(NSString \*)*soundName*

#### **Parameters**

#### *soundName*

Name to assign the receiver. The name must be unused by other NSSound instances.

#### **Return Value**

YES when successful; NO otherwise.

#### **Discussion**

If the receiver is already registered under another name, this method first unregisters the prior name.

#### **Availability**

Available in Mac OS X v10.0 and later.

#### **See Also**

- [name](#page-12-2) (page 13)
- [+ soundNamed:](#page-7-3) (page 8)

#### <span id="page-16-1"></span>**Declared In**

NSSound.h

## **setPlaybackDeviceIdentifier:**

#### Specifies the receiver's output device.

- (void)setPlaybackDeviceIdentifier:(NSString \*)*playbackDeviceIdentifier*

#### **Parameters**

*playbackDeviceIdentifier*

#### Unique identifier of a sound output device.

#### **Availability** Available in Mac OS X v10.5 and later.

#### **See Also**

[– playbackDeviceIdentifier](#page-13-2) (page 14)

#### **Declared In**

NSSound.h

## <span id="page-17-0"></span>**setVolume:**

#### Specifies the volume of the receiver.

- (void)setVolume:(float)*volume*

#### **Parameters**

*volume*

Volume at which the receiver is to play.

**Discussion** This method does not affect the systemwide volume.

**Availability** Available in Mac OS X v10.5 and later.

**See Also** [– volume](#page-17-2) (page 18)

**Declared In**

<span id="page-17-1"></span>NSSound.h

### **stop**

Concludes audio playback.

- (BOOL)**stop**

#### **Return Value**

YES when playback is concluded successfully or if it's paused, NO otherwise.

#### **Availability**

Available in Mac OS X v10.0 and later.

#### **See Also**

[– sound:didFinishPlaying:](#page-18-2) (page 19)

### <span id="page-17-2"></span>**Declared In**

NSSound.h

### **volume**

Provides the volume of the receiver.

- (float)volume

**Return Value** Volume of the receiver.

**Availability** Available in Mac OS X v10.5 and later.

**See Also** [– setVolume:](#page-17-0) (page 18) **Declared In** NSSound.h

## <span id="page-18-0"></span>**writeToPasteboard:**

Writes the receiver's data to a pasteboard.

- (void)**writeToPasteboard:**(NSPasteboard \*)*pasteboard*

#### **Parameters**

*pasteboard*

Pasteboard to which the receiver is to write its data.

## **Availability**

Available in Mac OS X v10.0 and later.

**Declared In** NSSound.h

## <span id="page-18-1"></span>Delegate Methods

### <span id="page-18-2"></span>**sound:didFinishPlaying:**

This delegate method is called when an NSSound instance has completed playback of its sound data.

- (void)**sound:**(NSSound \*)*sound* **didFinishPlaying:**(BOOL)*finishedPlaying*

#### **Parameters**

*sound*

The NSSound that has completed playback of its sound data.

*finishedPlaying*

YES when playback was successful; NO otherwise.

#### **Availability**

<span id="page-18-3"></span>Available in Mac OS X v10.0 and later.

#### **Declared In**

<span id="page-18-4"></span>NSSound.h

## **Constants**

## **NSPasteboard Type for Sound Data**

The NSSound class defines this common pasteboard data type.

NSString \*NSSoundPboardType;

#### <span id="page-19-0"></span>**Constants**

NSSoundPboardType NSSound data

#### Available in Mac OS X v10.0 and later.

Declared in NSSound.h.

**Declared In** NSSound.h

# <span id="page-20-0"></span>Deprecated NSSound Methods

A method identified as deprecated has been superseded and may become unsupported in the future.

## <span id="page-20-1"></span>Deprecated in Mac OS X v10.5

## <span id="page-20-2"></span>**soundUnfilteredFileTypes**

Provides the list of file types the NSSound class understands. (Deprecated in Mac OS X v10.5. Use [soundUnfilteredTypes](#page-8-0) (page 9).)

+ (NSArray \*)**soundUnfilteredFileTypes**

#### **Return Value**

Array of strings representing the file types the NSSound class understands.

#### **Discussion**

The returned array may be passed directly to the runModalForTypes: method of the NSOpenPanel class.

**Availability** Available in Mac OS X v10.0 and later. Deprecated in Mac OS X v10.5.

#### <span id="page-20-3"></span>**Declared In**

NSSound.h

### **soundUnfilteredPasteboardTypes**

Provides a list of the pasteboard types that the NSSound class can accept. (Deprecated in Mac OS X v10.5. Use [soundUnfilteredTypes](#page-8-0) (page 9).)

+ (NSArray \*)**soundUnfilteredPasteboardTypes**

#### **Return Value**

Array of pasteboard types that the NSSound class can accept.

#### **Availability**

Available in Mac OS X v10.0 and later. Deprecated in Mac OS X v10.5.

#### **Declared In**

NSSound.h

#### **APPENDIX A**

Deprecated NSSound Methods

# <span id="page-22-0"></span>Document Revision History

This table describes the changes to *NSSound Class Reference*.

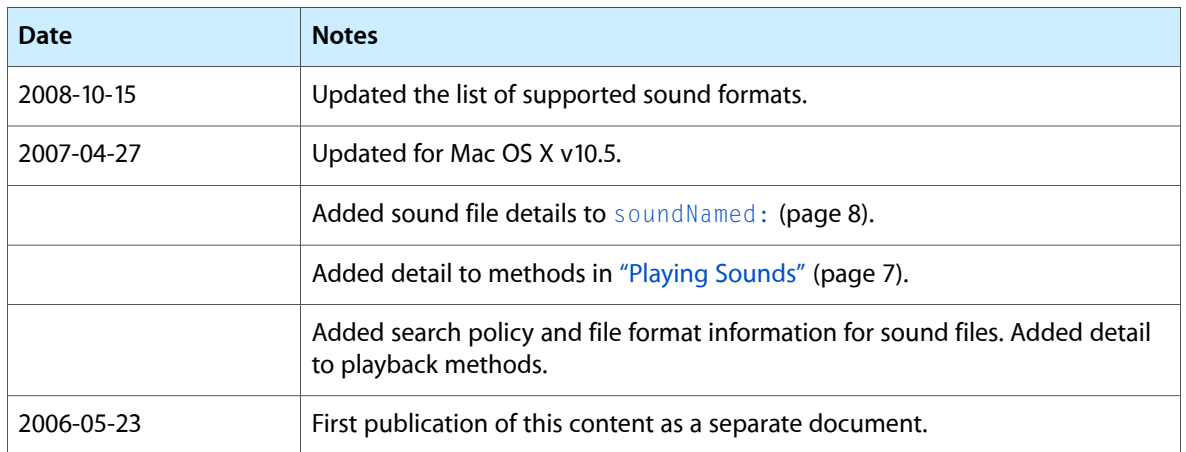

#### **REVISION HISTORY**

Document Revision History

# Index

## <span id="page-24-0"></span>C

canInitWithPasteboard: class method [8](#page-7-2) channelMapping instance method [9](#page-8-2) currentTime instance method [10](#page-9-0)

## D

delegate instance method [10](#page-9-1) duration instance method [11](#page-10-0)

## I

initWithContentsOfFile:byReference: instance method [11](#page-10-1)

initWithContentsOfURL:byReference: instance method [11](#page-10-2)

initWithData: instance method [12](#page-11-0)

initWithPasteboard: instance method [12](#page-11-1)

isPlaying instance method [13](#page-12-0)

## L

loops instance method [13](#page-12-1)

## N

name instance method [13](#page-12-2) NSPasteboard Type for Sound Data [19](#page-18-4) NSSoundPboardType constant [20](#page-19-0)

## P

pause instance method [14](#page-13-0) play instance method [14](#page-13-1) playbackDeviceIdentifier instance method [14](#page-13-2)

## R

resume instance method [15](#page-14-0)

## S

setChannelMapping: instance method [15](#page-14-1) setCurrentTime: instance method [15](#page-14-2) setDelegate: instance method [16](#page-15-0) setLoops: instance method [16](#page-15-1) setName: instance method [17](#page-16-0) setPlaybackDeviceIdentifier: instance method [17](#page-16-1) setVolume: instance method [18](#page-17-0) sound:didFinishPlaying: <NSObject> delegate method [19](#page-18-2) soundNamed: class method [8](#page-7-3) soundUnfilteredFileTypes class method [21](#page-20-2) soundUnfilteredPasteboardTypes class method [21](#page-20-3) soundUnfilteredTypes class method [9](#page-8-0) stop instance method [18](#page-17-1)

## V

volume instance method [18](#page-17-2)

### W

writeToPasteboard: instance method [19](#page-18-0)